## The book was found

# **How To Be Anonymous Online 2016: Step-by-Step Anonymity With Tor, Tails, Bitcoin And Writeprints**

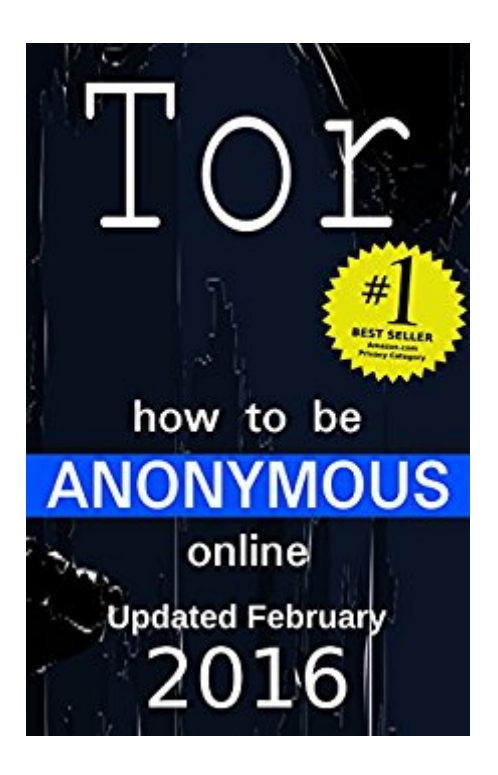

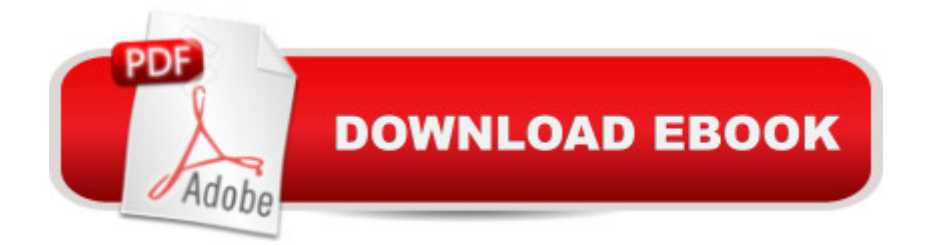

#### **Synopsis**

Updated April 19, 2016The best selling manual for online anonymity, ever!Ranked #1 on the Privacy Category's Best Sellers list for over one year!"From a MicroSD card, I can boot my computer at home, work or wherever without logging in, revealing my location, leaving data behind or displaying my activity for monitoring. I can access virtually anything from anywhere, Anonymously, then stick the SD card back in my phone and go."Other books tell you to encrypt your hard drive and install anonymity software... that just looks suspicious. I don't know about you, but I want to keep my need for Anonymity a secret.--------I will show you how to: $\hat{a} \notin B$ rowse the Internet Anonymously $\hat{a} \notin U$ se someone else $\hat{a}$ <sup>TM</sup>s computer without them knowing $\hat{a} \in C$ ircumvent Windows without altering anything on the systemâ  $\mathfrak c$  Make an email account that actually is anonymous (you  $\mathfrak d$ <sup>TM</sup>ve probably never heard of this)  $\hat{a} \notin U$ se PGP Encryption the right way (I make this simple)  $\hat{a} \notin T$ aunt Kim Jung-Un--------I will show you why Bitcoin is NOT Anonymous and how that is about to change.I provide you future updates to keep you up-to-date with this quickly evolving game of Cat and MouseThis manual is written: $\hat{a} \notin \text{In 1-2-3 step}$  format $\hat{a} \notin \text{With concise},$  yet thorough, instructions $\hat{a} \notin \text{In 1-2-3 step}$ For beginners using a PC\*\*\*--This is based on the mantra "Keep It Simple Stupid."--\*\*\*I wrote this so you could be anonymous TODAY. Why waste a week reading about online Anonymity to still end up having to figure out how to implement it yourself?!!! Dona <sup>TM</sup>t buy anonymity software or subscribe to a proxy service !!!Here are a couple of important points regarding Online Anonymity:  $\hat{\alpha}$   $\hat{\beta}$ Disabling Cookies is USELESS - You are still traceable by your digital fingerprints. $\hat{a} \in U$ sing an IP Proxy Service is BAD - It routes all your activity through a central source that can track you.  $\hat{\alpha}$   $\hat{\alpha}$ Logging into a computer is BAD - It leaves a record that you were there.  $\hat{a} \notin S$ ubscribing to an Anonymity Service is BAD - You are giving them your name, credit card info, etc. to buy anonymity... it isn't anonymous if you give them information.  $\hat{a} \in \mathbb{C}$  creating an "anonymous" Yahoo, Gmail, etc. account is BAD - Just ask General Petraeus how well this works.  $â$  ¢ JavaScript is BAD this is a prime vehicle for transporting Malware into your system. $\hat{a}$   $\hat{c}$  Super-Cookies are BAD - They regenerate deleted cookies, they are stealth and hard to delete. $\hat{a} \phi$  Digital Fingerprints are REALLY BAD - Advertisers have begun using digital fingerprints to track user activity. They are created by gathering the data your system provides websites, such as, installed fonts, browser extensions and their micro-versions, operating system and its updates, time zone, etc., etc., etc... While individual bits of this information are not particularly dangerous, collectively, they are compiled to create a traceable and unique digital fingerprint. $\hat{a} \notin B$ itcoin is NOT Anonymous  $\hat{a} \cdot C$ ther books tell you that Bitcoins are Anonymous or that you can use â œBitcoin Laundryâ • services to cover your tracks. I will show why they are wrong and what technology is in the works to fix this. Donâ  $TM$ t Worry! We are

the way you need 3 DVD-R's and a 4GB+ USB Flash Drive or MicroSD card with USB adapter.\*\*\*Scroll Back Up and Click the Buy Button to be Anonymous Today\*\*\*

## **Book Information**

File Size: 566 KB Print Length: 64 pages Simultaneous Device Usage: Unlimited Publication Date: February 9, 2016 Sold by:Â Digital Services LLC Language: English ASIN: B01BN0N5G6 Text-to-Speech: Enabled X-Ray: Not Enabled Word Wise: Enabled Lending: Enabled Enhanced Typesetting: Enabled Best Sellers Rank: #601,936 Paid in Kindle Store (See Top 100 Paid in Kindle Store) #113 in $\hat{A}$  Books > Business & Money > Economics > Digital Currencies #206 in $\hat{A}$  Kindle Store > Kindle Short Reads > 90 minutes (44-64 pages) > Politics & Social Sciences #523 in  $\hat{A}$  Books > Politics & Social Sciences > Politics & Government > Ideologies & Doctrines > Nationalism

### **Customer Reviews**

#### Percise

#### Download to continue reading...

How to be Anonymous Online 2016: Step-by-Step Anonymity with Tor, Tails, Bitcoin and Writeprints [How to be Anonymous Onlin](http://overanswer.com/en-us/read-book/z3BZn/how-to-be-anonymous-online-2016-step-by-step-anonymity-with-tor-tails-bitcoin-and-writeprints.pdf?r=iUOGJKjIo35UyPlJ0HdG5sZ5AiYRIYTadSgguPhuBjE%3D)e PLUS Alternatives: Step-by-Step Anonymity with Tor, Tails, i2p, Bitcoin, Usenet, Email, Writeprints... The Black Book of Bitcoin: A Step-by-Step Bitcoin Guide on Everything You Need to Know About this New Currency (bitcoin mining, bitcoin trading, bitcoin internals, bitcoin step by step guide) Bitcoin Mining: The Bitcoin Beginner's Guide (Proven, Step-By-Step Guide To Making Money With Bitcoins) (Bitcoin Mining, Online Business, Investing for ... Beginner, Bitcoin Guide, Bitcoin Trading) Bitcoin: Beginner's Guide - Everything You Need To Know To Make Money With Bitcoins (Bitcoin Mining, Bitcoin Trading, Bitcoin Guide, Bitcoin Beginner) Anonymous Cryptocurrencies: The rise of bitcoin alternatives that offer true anonymity

Reinventing Money & Other Digital Currencies Tor and the Dark Art of Anonymity: How to Be Invisible from NSA Spying Bitcoin Step by Step for Beginners: How to Invest and Profit from Bitcoin Today! (Bitcoin Beginners) We Are Anonymous: Inside the Hacker World of LulzSec, Anonymous, and the Global Cyber Insurgency Investors Guide On Forex Trading, Bitcoin and Making Money Online: Currency Trading Strategies and Digital Cryptocurrencies for Bitcoin Buying and Selling The Black Book of Bitcoin: A Step-by-Step Bitcoin Guide on Everything You Need to Know About this New Currency Bitcoin: The ultimate guide to buying, selling, mining and investing in bitcoins. Be the best bitcoin miner and fill your wallet The Case for Bitcoin: Why JPMorgan CEO Jamie Dimon Is Dead Wrong - And Why Bitcoin Is the Greatest 'Store of Value' Ever Invented in Human History! Bitcoin Trading: Your Complete Beginner's Guide to Bitcoin Trading and Investing Bitcoin Guide For Beginners: The Simple And Proven Bitcoin Trading Guide For Making Money With Bitcoins Building Bitcoin Websites: A Beginner's Guide to Bitcoin Focused Web Development Bitcoin Internals: A Technical Guide to Bitcoin Bitcoin  $\tilde{A}$   $\hat{A}$ j La  $\tilde{A}f\hat{A}$ j ltima Gu $\tilde{A}f\hat{A}$ - a de la A - Z sobre el Comercio y ExtracciAf n del Bitcoin, al Descubierto! (Spanish Edition) How to Start an Online Business: A Step by Step to Make Money from Your Computer Even If Your Starting from Scratch! (How to start an Online Business, ... Startup, Online Business for Beginners)

<u>Dmca</u>